## How to convert XLS to TXT in VB.NET and ByteScout Spreadsheet SDK

This tutorial will show how to convert XLS to TXT in VB.NET

The coding tutorials are designed to help you test the features without need to write your own code. Want to convert XLS to TXT in your VB.NET app? ByteScout Spreadsheet SDK is designed for it. ByteScout Spreadsheet SDK is the SDK component for writing, reading, modifying and calculating Excel and CSV spreadsheets. Can calculate and reculculate formulas with Excel installed. You may import or export data to and from CSV, XML, JSON. Supports export to databases, arrays, streams.

This rich sample source code in VB.NET for ByteScout Spreadsheet SDK includes the number of functions and options you should do calling the API to convert XLS to TXT. Just copy and paste the code into your VB.NET application's code and follow the instruction. Code testing will allow the function to be tested and work properly with your data.

Free trial version of ByteScout Spreadsheet SDK is available on our website. Documentation and source code samples are included.

VB.NET - Module1.vb

```
Imports System.Text
Imports System.IO
Imports Bytescout.Spreadsheet
Imports System.Diagnostics
Module Module1
    Sub Main()
        ' Create new Spreadsheet from SimpleReport.xls file
        Dim document = New Spreadsheet()
        document.LoadFromFile("SimpleReport.xls")
        ' remove output file if already exists
        If File.Exists("Output.txt") Then
            File.Delete("Output.txt")
        End If
        ' Save into TXT file
        document.Workbook.Worksheets(0).SaveAsTXT("Output.txt")
        ' Close Spreadsheet
        document.Close()
```
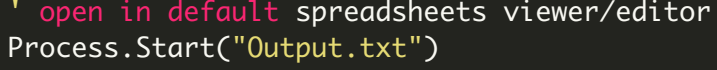

End Sub

End Module

FOR MORE INFORMATION AND FREE TRIAL:

Download Free Trial SDK [\(on-premise](https://bytescout.com/download/web-installer?utm_source=pdf-source-code-sample) version)

Read more about ByteScout [Spreadsheet](https://bytescout.com/products/developer/spreadsheetsdk/bytescoutspreadsheetsdk.html?utm_source=pdf-source-code-sample) SDK

Explore [documentation](https://bytescout.com/documentation/index.html)

Visit [www.ByteScout.com](https://bytescout.com/?utm_source=pdf-source-code-sample)

or

Get Your Free API Key for [www.PDF.co](https://pdf.co/) Web API